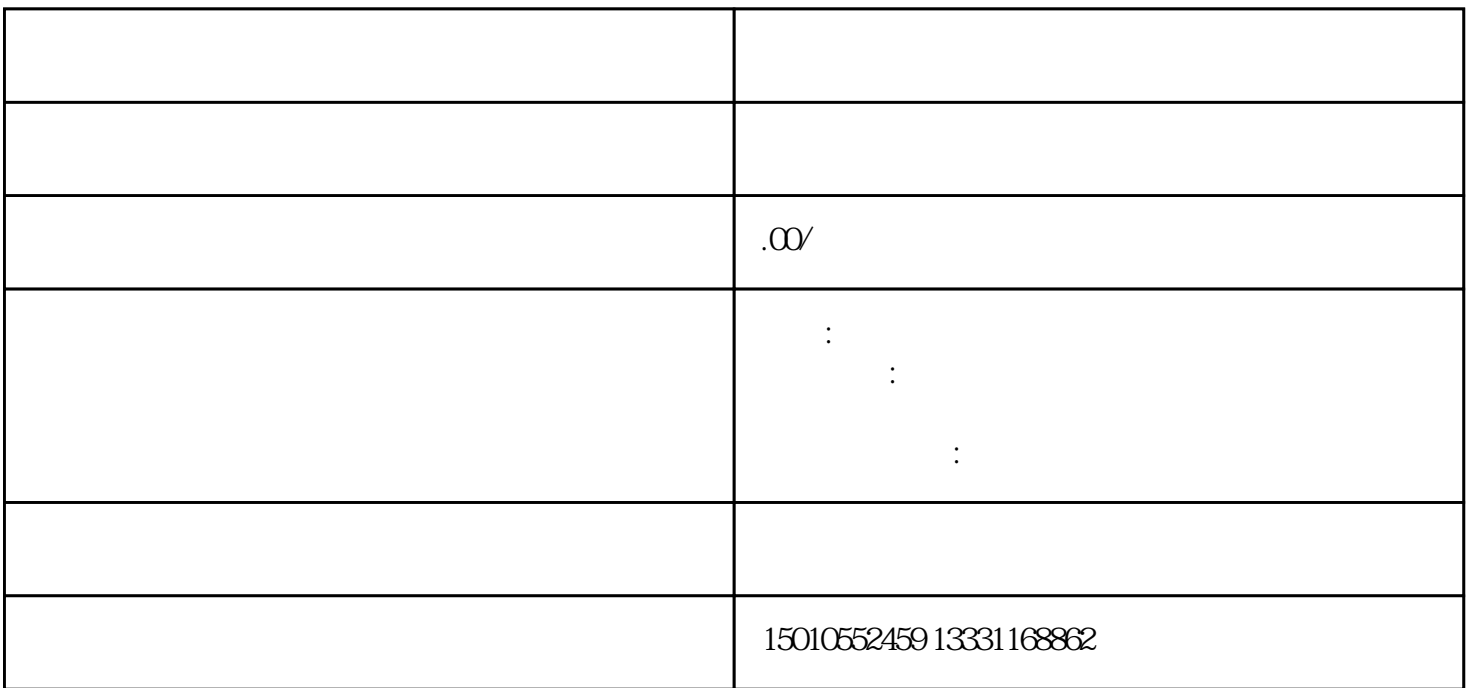

,  $\lambda$ 

 $\overline{1}$ 

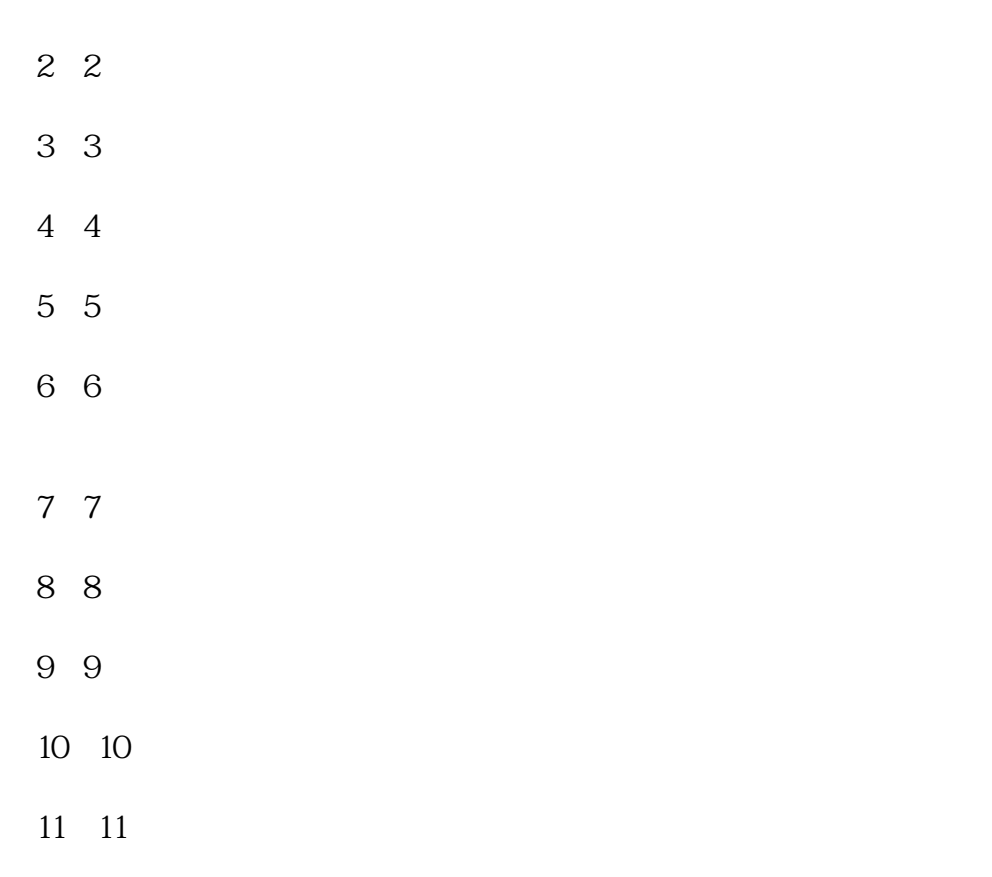

 $\frac{1}{\sqrt{1-\frac{1}{\sqrt{1-\frac{1$ 

 $12 \quad 12$ 

这时企业正式进入审批流程受理—受理待提交—省厅审查—审批—办结。